## Download Adobe Photoshop 2021 (Version 22.3.1) Patch With Serial Key Full Product Key X64 {{ Hot! }} 2023

Activating the version of Photoshop that you have installed on your computer is easy. After the installation is complete, you will need to locate the installation.exe file and run it. Once the installation is complete, you will need to locate the Adobe Photoshop patch file. The patch file is usually available online, and it is used to unlock the full version of the software. Once the patch file is downloaded, you will need to run it and follow the instructions on the screen. Once the patching process is complete, the software is cracked and ready to use. To make sure that the software is working correctly, you should check the version number to make sure that the crack was successful. And that's it - you have successfully installed and cracked Adobe Photoshop!

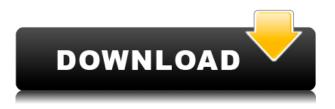

This is by far the best version of Photoshop that I have ever owned. They have removed one of the biggest problems with Photoshop, which was the fact that it was too easy to make mistakes and corrupt a project. It is still not perfect, but with intelligent tools, you shouldn't mess up much. The undo system is used intelligently so even if you do accidentally change something, it can be reverted without much hassle. When you import, you have the option to use an existing Smart Object, which creates a new layer. This is great when you want a complex effect and don't want to create a new layer Can be used to access information about your sales & design projects anywhere - on a computer, tablet or phone. Manage your Adobe Creative Cloud subscriptions from within the app. Manage your Account. Make app updates right from the app. Set up push notifications. Design New Layout. Publish and enjoy your app. With the upgraded editing functions I was virtually surprised. I usually change photos in Photoshop so they appear crisp and "sticky" at the same time. Coming from Lightroom, the way that I normally work with editing, I was a bit amazed that this method actually works in Photoshop! Now you can design tiles or buttons in Photoshop as well as create a mock-up using a device like the iPhone or iPad. Even though you can't edit web content in Photoshop in this way, it still allows you to create new, appealing interface elements for your projects. I'll briefly explain that the *Sketch* page presents you with a number of options. One of my least favorite things of Sketch, at least as used in my professional life, is that you need permission for certain apps to be allowed through the "Trust This App" process. But, >here We're Confident That You Can Trust This App (and make sure that you can). On the subject of set-up, expect to leave your iPad Pro near a power outlet for an hour to fully install the operating system update. After that, the app will ask you if you are "connected to the Internet". If not, you will receive a warning at the top of the screen, as shown in the image here. Adobe indicates the initial page you must click through to begin the input part of this review needs to load on the Internet.

## Adobe Photoshop 2021 (Version 22.3.1) Download With Keygen [32|64bit] 2022

Using a single file system provides a lot of advantages for the user, including more efficient file management, easier backups, and the ability to easily share files with other users. We also hope the availability of this functionality can help make the workflow of using Adobe Creative Cloud and the desktop applications more efficient and more connected. Adobe X Creative Suite provides tools for creating, arranging, editing, and publishing images on many popular platforms, including print, the Web, and mobile devices. It is not just an image-editing package; it also includes a robust publishing package. You can use it to manage images, create layouts, design Web sites, and even publish them via the Web or mobile devices. If you have more things to kill than you have time for, it's time to upgrade your PC. Upgrading your graphics card won't make your computer faster, but it can make it look better. If you are going to be a serious digital artist, you will need a decent computer. What you spend on a computer right now will determine how fast you can be. You can spend tons on a computer that doesn't perform well or you can spend tons on a computer that performs at the speed of light. It's up to you! Many options are available from the workspace shortcut menu:

- New: Creates a new document.
- **Open**: Opens a document from your computer or from Adobe Stock.
- Save: Saves a document in a different location or format.
- Share: Lets you share a document with another user in your Creative Cloud organization.
- **Close**: Closes the document.
- **Rename**: Lets you change the name of a document.

e3d0a04c9c

## Adobe Photoshop 2021 (Version 22.3.1) Serial Number Serial Key x32/64 {{ Hot! }} 2022

With every new version, Photoshop is developed, from a simple small photo editing tool to an industry-leading software that changed the global graphic designing and multimedia industries standards. Every new version has some new features introduced, but there are a few tools that are being tested with time and remain sturdy and highly important to the designers. Here are some tools and features that are proved as the best of Adobe Photoshop: 1. Content-Aware Fill: This promising tool finds and replaces the objects in the image by correlating data from itself. You can stop it from exiting once the replacement is completed. This makes it even more powerful than previous equivalent tools. 2. Content-Aware Move: The content-aware tools is coupled with the move tools to be a strong duo for using while doing intricate editing. This move is really useful in conjunction with the Content-Aware Fill. Other than the tools discussed above, there are number of other useful features that can be utilized while editing images in Photoshop. For instance, you can easily create a mesh using Mesh Tools. The strapping curves can be created using the Spline tool and the Lasso tool can be used to edit the curves that are selected. Moreover, the same Lasso items can be deleted and the invisible points can be filled through the Magic Wand tool. You can correct and shape the paths easily while editing with this tool. You can find the update of the filters in the app store. 3. Smart Object: This tool enables you to make your images and artworks more realistic so that you don't need to struggle while making an image perfect. You can reshape a specific object and adjust the size using this tool. You can even restitch the images. You can edit the text also with this tool. 4. Object Attribute: Attribute is another useful filter that has been evolved since the first version of Photoshop. You can crop, rotate, stretch, and adjust the opacity. Moreover, you can also add and remove texture, shadow and color with this. 5. Smart Sharpen: This tool can remove the blurs and noise from the images, and it 'learns' the type of blurs to remove. This tool is highly useful for enhancing the reality of the image you're working on. 6. Full-Screen Editing: This is a useful feature to make the editing in the Photoshop for web. You can work on the images within the full-screen mode to make them perfect without any distraction. This tool makes it highly useful to work on the imagery for web. You can also have these tools in full-screen but full-screen editing in one app is not there yet. 7. HDR: No matter whether you are an amateur or professional, a Tool with this can be really useful for you. This is a depth adjustment tool equipped with the HDR functionality. 8. Layer Lighting: A Lighting with this tool makes the layer look realistic. You can change the orientation easily. You can use this for shadowing, glows, and reflections and many more.

photoshop 3d text free download photoshop 3d texture download photoshop 3d trees free download photoshop 3d style download photoshop 3d effect download photoshop 3d cube download photoshop 3d content free download photoshop texture 3d download photoshop 3d free download photoshop 3d filter free download

When you have an image that's looking just fine but is a bit too bright, you can change the image brightness. It's as easy as selecting image brightness in the Adjustments panel in the Gradient tab. You may need to reduce the contrast to make it more readable. You can easily adjust the skin tone using the Pencil tool. There's a new Shades tab that can make your work even better. You can easily fix objects that are part of a composite that's been moved elsewhere. The Search for Smart Objects

section in the finder lets you quickly search for the selected object in all your open images. You can also tag an image with keywords that you can use to find your photos faster. This is also a great way to organize and find your images. If you are a beginner and are looking for a tool that can help you in the beginning of your designing journey, Adobe Photoshop is the best option. With these Common Photoshop Tools , you can be sure you will have the best of product that meet your expectation, a lot of vibrant colors, sharp details, and plenty of image editing tools. Next to that, Photoshop is an efficient tool that has plenty of tools to bring tangible results. While editing images with Adobe Photoshop, you will find the best results you deserve ?. There are too many tools which are there in Photoshop to make it a **photo editing** tool. You can add effects on your that you like and just **experience Photoshop**. You can even make stuff!

The Look N' Lightroom panel uses the face recognition technology developed by Sensei. It lets you access lost versions of images from around the world in an online gallery while you continue working on a project. Adobe's Creative Cloud includes much more than software, including online design resources, training, and social channels, so it couldn't be easier to learn to create high-guality visuals. You can also access a wide range of free stock photography that you can use in your own work. Let's take a look at what's available. This is an exciting time for the world of digital design. Adobe Creative Cloud is an award-winning subscription service that lets you access a full range of Adobe design tools and become proficient in the tools of the future, with Photography, InDesign, Illustrator, InDesign, Dreamweaver, Premiere Pro, Adobe XD, and Edge - instantly and in real time. Creative Cloud also makes it easy to share your work and work on projects with others with tools such as Adobe Stock , Creative Cloud Libraries , Publishing , Video and Web Fonts . There is no software or subscription fees: no matter how many time you use the tools, it's all included and only payable on time, so you can continue to use the most powerful software tools at a reduced cost. Save 15% on a new Adobe Creative Cloud subscription. Give yourself time to prepare for a new year and renew now to get the best out of the year ahead. Images are limited to one per person/family per year. Learn more about Creative Cloud

https://soundcloud.com/starkasreipros1977/desmume-cheat-database-download https://soundcloud.com/ncossiflebath1983/teknosam-2-0-serious-sam-hd https://soundcloud.com/ribouhgoorisd/abvent-artlantis-studio-5127rar https://soundcloud.com/gustayihunev/1001bit-pro-v2-2-cracked https://soundcloud.com/dimashilova4/radiant-dicom-viewer-cracked-75 https://soundcloud.com/spenesesam1972/download-pearl-harbor-zero-hour-full-version https://soundcloud.com/titekondno1981/delicious-emilys-home-sweet-home-free-download-full-versio n https://soundcloud.com/fearedishii/descarga-windows-kms-activator-ultimate-activar-todas-las-versio nes-de-windows-pc-y-office https://soundcloud.com/hydolkevol7/ezkeys-grand-piano-keygen-crack

https://soundcloud.com/soaliacsuhayw/napoleon-total-war-trainer-130-build-1754

**Drop shadows, gradients, and shadows** – All of these features are useful for adding extra effects to your images. Make use of brush tools for adding shadow along paths. You can also use the gradient tools to add a simple gradient to the objects in your photo, then again to the shadows in your photo. Gradients are used for creating a depth of field effect in your image. **Apply image effects** – All of the color filters and image effects can be applied easily through Photoshop's image effects options. The 'Photosave Panel' (shown in Figure 7) is used to add effects to images before

and after saving. The filters can be applied through the panel's window and the images can be saved as 'layer adjustments'. Images can also be loaded directly into the 'Apply Image Effect' window, which lets you choose from a wide range of effects from Photoshop's stock library. One of the biggest themes of the 2019 release of Photoshop for macOS is the increased use of GPU-based computing, driven in part by the lifting of the 3D background layer restriction in Photoshop. GPUs had been left out of the previous releases of Photoshop due to their use in gaming titles and other consumer-product apps. So it's been exciting to see them finally come back into use and make their mark on graphics workflows. Another major change in the Elements transition is the transition to Bridge to move your media files into, and seamlessly integrate them with, the Elements user interface -- including the Elements Libraries, which is a good point to note, because this is part of the upcoming Adobe CC 2019 release, too<sup>1</sup>. In addition to this, Adobe has made a shift to React Native -the framework used by popular apps, such as Netflix, Instagram, Slack, TikTok, Swipe for computing apps and applications.

https://www.bloggydirectory.com/wp-content/uploads/2023/01/Adobe-Photoshop-2022-Version-2301-Download-free-Incl-Product-Key-Activation-Code-With-Key.pdf https://www.thesmilecraft.com/wp-content/uploads/2023/01/Adobe Photoshop 2022 Version 2302 With Key For Windows Lat.pdf https://www.devraco.com/wp-content/uploads/2023/01/phycail.pdf https://eqsport.biz/how-to-download-ps-photoshop-free-windows-10-hot/ http://www.giffa.ru/who/adobe-photoshop-2021-version-22-4-1-download-free-full-product-key-keyge n-full-version-x32-64-2023/ https://www.scalping.es/wp-content/uploads/2023/01/Vormen-Photoshop-Download-VERIFIED.pdf http://goldenblogging.com/?p=2756 https://alsaadahfood.com/ar/photoshop-cs3-serial-key-torrent-x32-64-2022/ https://arlingtonliguorpackagestore.com/download-adobe-photoshop-elements-2019-mac-better/ https://www.sendawin.com/wp-content/uploads/2023/01/annawiz.pdf https://ufostorekh.com/wp-content/uploads/2023/01/hazjoh.pdf http://jwbotanicals.com/download-photoshop-elements-19-2021/ https://amnar.ro/adobe-photoshop-2022-version-23-2-with-license-key-torrent-3264bit-2022/ http://poetrykiosk.com/wp-content/uploads/2023/01/Photoshop-CC-2015-Version-17-Product-Key-For-Windows-lAtest-versIon-2022.pdf https://vervsmartprice.com/how-to-download-install-adobe-photoshop-cc-free-in-bangla-tutorial-hot/ https://survivalonearth.com/2023/01/01/adobe-photoshop-2022-version-23-0-1-activation-keygen-for-l ifetime-new-2022/ https://stepupbusinessschool.com/wp-content/uploads/2023/01/golkamm.pdf https://www.sumisurabespoke.it/wp-content/uploads/2023/01/lavcri.pdf https://www.yflyer.org/advert/adobe-photoshop-download-windows-xp-new/ http://milanochronicles.com/adobe-photoshop-cc-2015-version-18-download-free-registration-code-cr ack-pc-windows-latest-2022/ https://littleeats.au/adobe-photoshop-2021-version-22-4-hack-64-bits-2023/ http://stylesenators.com/2023/01/01/download-free-photoshop-cc-2018-version-19-with-licence-key-fo r-windows-hot-2022/ https://www.barbiericonsulting.it/wp-content/uploads/2023/01/Download-free-Adobe-Photoshop-2021 -Version-2210-Activation-Code-With-Keygen-For-Mac-and-Wi.pdf http://agrit.net/wp-content/uploads/2023/01/maginath.pdf http://paramedic.ma/wp-content/uploads/2023/01/Photoshop-Programma-Gratis-Downloaden-BETTE R.pdf

https://konnektion.com/advert/what-is-photoshop-pdf-download-top/

https://shalamonduke.com/wp-content/uploads/2023/01/Download\_free\_Photoshop\_2022\_version\_23\_ With\_Activation\_Code.pdf

https://koenigthailand.com/wp-content/uploads/2023/01/Adobe-Photoshop-2022-Version-2301-Patch-With-Serial-Key-Product-Key-Full-2022.pdf

https://pzn.by/marketing-ideas/free-download-template-undangan-pernikahan-photoshop-top/ https://pfcco-ncr.coop/wp-content/uploads/2023/01/futodi.pdf

 $\underline{http://earthoceanandairtravel.com/wp-content/uploads/2023/01/manyaki.pdf}$ 

https://marketmyride.com/download-photoshop-for-mac-catalina-new/

https://assetmanagementclub.com/wp-content/uploads/2023/01/Adobe-Photoshop-70-Free-Download-For-Pc-Windows-7-64-Bit-2021.pdf

https://bordernai.com/how-to-download-adobe-photoshop-7-0-for-free-full-version-in-pc-verified/ http://www.hotdeals4heroes.com/wp-content/uploads/2023/01/larkper.pdf

https://seoburgos.com/download-free-photoshop-cc-2018-version-19-license-key-lifetime-patch-2022/ https://www.corsisj2000.it/wp-content/uploads/2023/01/Adobe-Photoshop-2022-Version-2301-Activat ion-Code-With-License-Code-WIN-MAC-X64-Hot-20.pdf

https://revivalgate.net/adobe-photoshop-cc-2015-version-17-licence-key-mac-win-64-bits-updated-202 3/

https://pensacola-beach-pontoon-boat-rentals.com/index.php/2023/01/01/adobe-photoshop-fix-hack-vences/pensacola-beach-pontoon-boat-rentals.com/index.php/2023/01/01/adobe-photoshop-fix-hack-vences/pensacola-beach-pontoon-boat-rentals.com/index.php/2023/01/01/adobe-photoshop-fix-hack-php/2023/01/01/01/adobe-photoshop-fix-hack-vences/pensacola-beach-pon

http://masterarena-league.com/wp-content/uploads/2023/01/Download-Adobe-Photoshop-Cs4-64-Bit-Full-Version-Bagas31-UPDATED.pdf

According to the website, Photoshop Elements 8 not only includes all the features of full Photoshop CS6, but also brings high-speed performance and accurate output to users. Designers can now easily make the most of the Photoshop Elements by easily making multiple adjustments at once using a single tool. For example, a user can apply adjustments to the entire image as well as to distinct objects in the image simultaneously. It also gives the choice of the exact adjustment, and there are more than a hundred adjustments to choose from. Photoshop Elements 8 also includes a good variety of its own effects and helps users to make complex adjustments that are not possible with the regular Photoshop. We get over 300 custom presets to choose from and get creative with all these options. This tool also helps to reduce file size in two ways. The first one helps to reduce file size when users apply a layer mask. Photoshop Elements 8 provides support for backward compatibility so that users are not forced to delete their existing files before installing the software. It also includes the ability to work on a number of platforms including Mac OS, iOS, and Android, is available for Windows XP-7, and is free for personal and commercial use. Similar to the regular Photoshop, Photoshop Elements 8 uses layers to have a good editing experience. Users can combine multiple layers in different ways by using smart objects, path effects, filters, and transparency effects. Depending on the application, solids, smart filters, and patterns can be created. The new tool in Photoshop Elements 8 offers an easy and new way to use the old knowledge of smart objects.